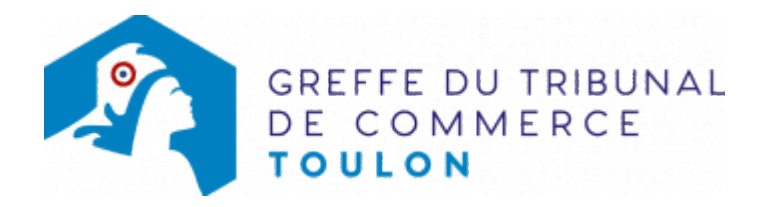

## SA - PRISE D'ACTIVITÉ PAR PRISE EN LOCATION GÉRANCE D'UN FONDS DE COMMERCE DANS UNE SA IMMATRICULÉE SANS ACTIVITÉ COMMERCIALE

## Les démarches à accomplir avant modification du dossier

- Établir et signer un contrat de location-gérance d'un fonds de commerce.
- Publier un avis de modification dans un journal habilité à recevoir les annonces légales.

Le dossier complet permettant de modifier une inscription au registre du commerce et des sociétés peut être déposé https://www.infogreffe.fr/formalites/modifier-une-entreprise

## Pièces justificatives à joindre au dossier

- Une copie du contrat de location-gérance daté et signé par les parties
- [un pouvoir du représentant légal](https://admin.multigreffe.gagi.fr/uploads/paris/RCS/docs%20word/modele_pouvoir.doc) s'il n'effectue pas lui-même la formalité
- s'il s'agit d'une activité réglementée, joindre le diplôme, l'agrément ou l'autorisation d'exercice délivrée par l'autorité de contrôle de ladite activité.
- une attestation de parution d'un avis dans un journal d'annonces légales

N.B : Il est précisé que cette formalité concerne une société dont le siège social est situé dans le ressort du greffe du tribunal de commerce de Toulon, ainsi que le nouvel établissement

## Coût

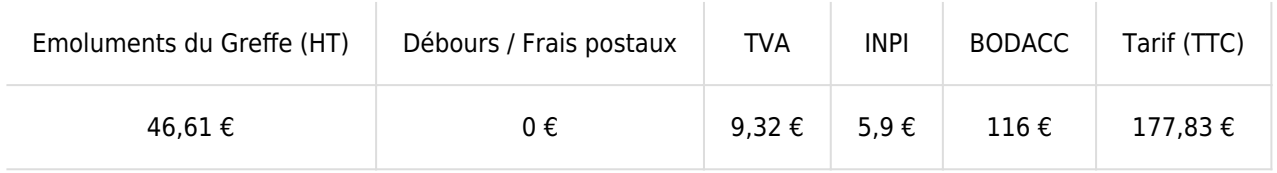

Greffe : émoluments fixés par [arrêté du 10 mars 2020](https://www.legifrance.gouv.fr/jorf/id/JORFTEXT000041663306) du ministre de l'économie et des finances et du ministre de la Justice

INPI : Institut National de la Propriété Industrielle (somme reversée par le greffe)

BODACC : [Bulletin Officiel des Annonces Civiles et Commerciales](https://www.greffe-tc-toulon.fr/fiche/immatriculationbodacc) (somme reversée par le greffe